# **Shunting yard Algorithm**

# *Превод "Маневрена площадка"*

## **1. Какво целим с него?**

- Конвертиране на инфиксен запис към постфиксен (обратен полски) запис

тоест *3 + 4 \* ( 2 - 1 ) -> 3 4 2 1 - \* +*

## **2. Защо ни е?**

- елиминира необходимостта от скоби за посочване на реда на операциите.
- редът им се определя от позицията на оператора спрямо неговите операнди.
- лесен за оценка с помощта на стек  $\heartsuit$

## **3. Как работи?**

Общи стъпки на алгоритъма:

Вход: Израз в инфиксен запис (и евентуално списък, дефиниращ приоритет на операторите, но ние си знаем дефолтния) Изход: Израз в постфиксен запис.

Пазим данните си в опашка *output*, стек *operations*.

## Стъпки:

Докато има символи за четене:

- Прочитаме символ.
- Ако е число (операнд), го добавяме в *output*.
- Ако е оператор, вадим оператори от *operations*, и ги добавяме в *output*, докато оператор с по-нисък приоритет е в горната част на стека, след което добавяме оператора в *operations*.
- Ако това е лява скоба, добавяме в *operations*.
- Ако това е дясна скоба, вадим оператори от *operations*, и ги добавяме в *output*, докато лява скоба е в горната част на стека, и я изваждаме.
- Вадим всички останали оператори от *operations* към *output*.

## **4. Хубава визуализация - <https://jsfiddle.net/7jh9f/2/>**

## **5. Нехубава визуализация (от мен)**

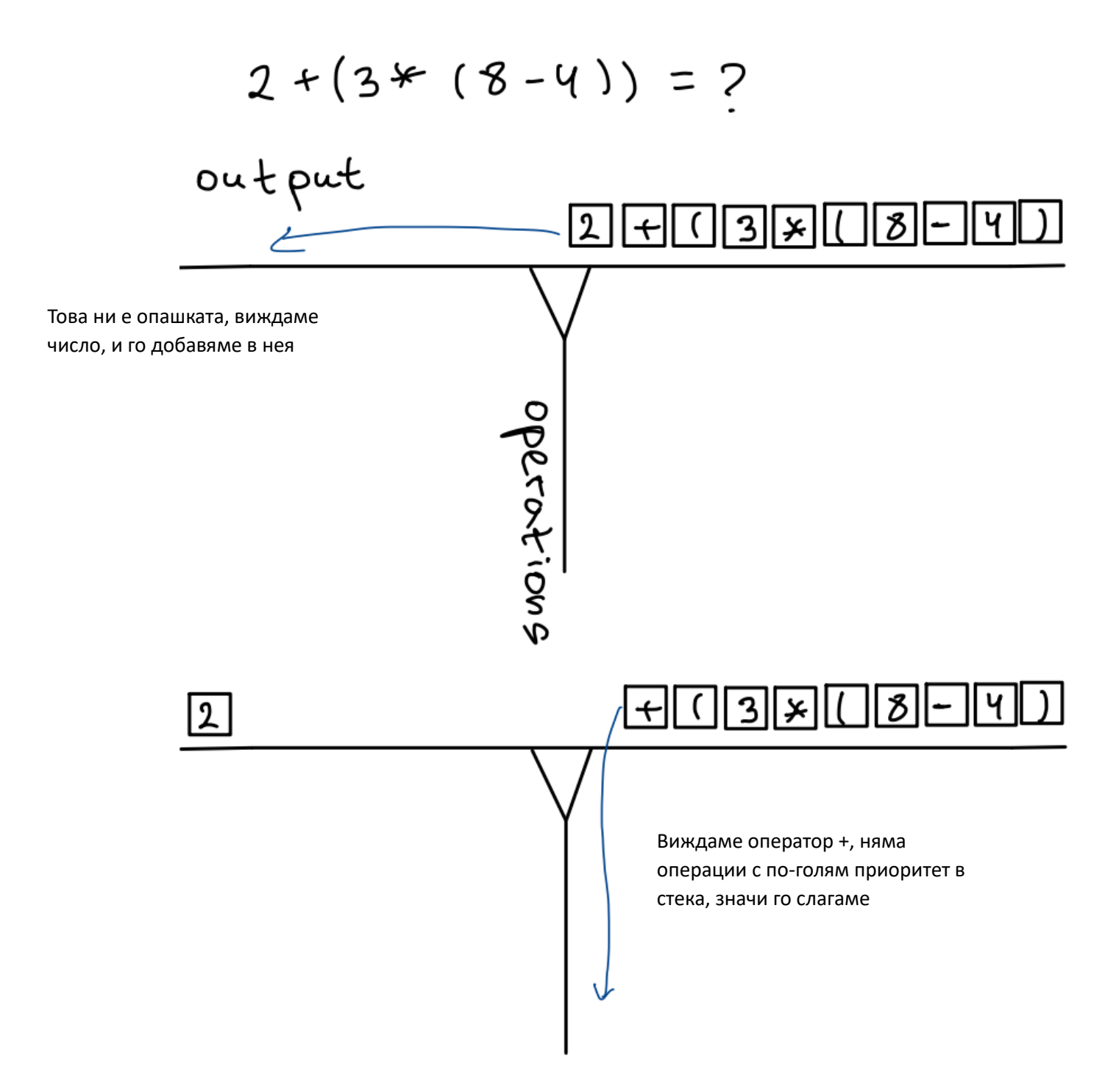

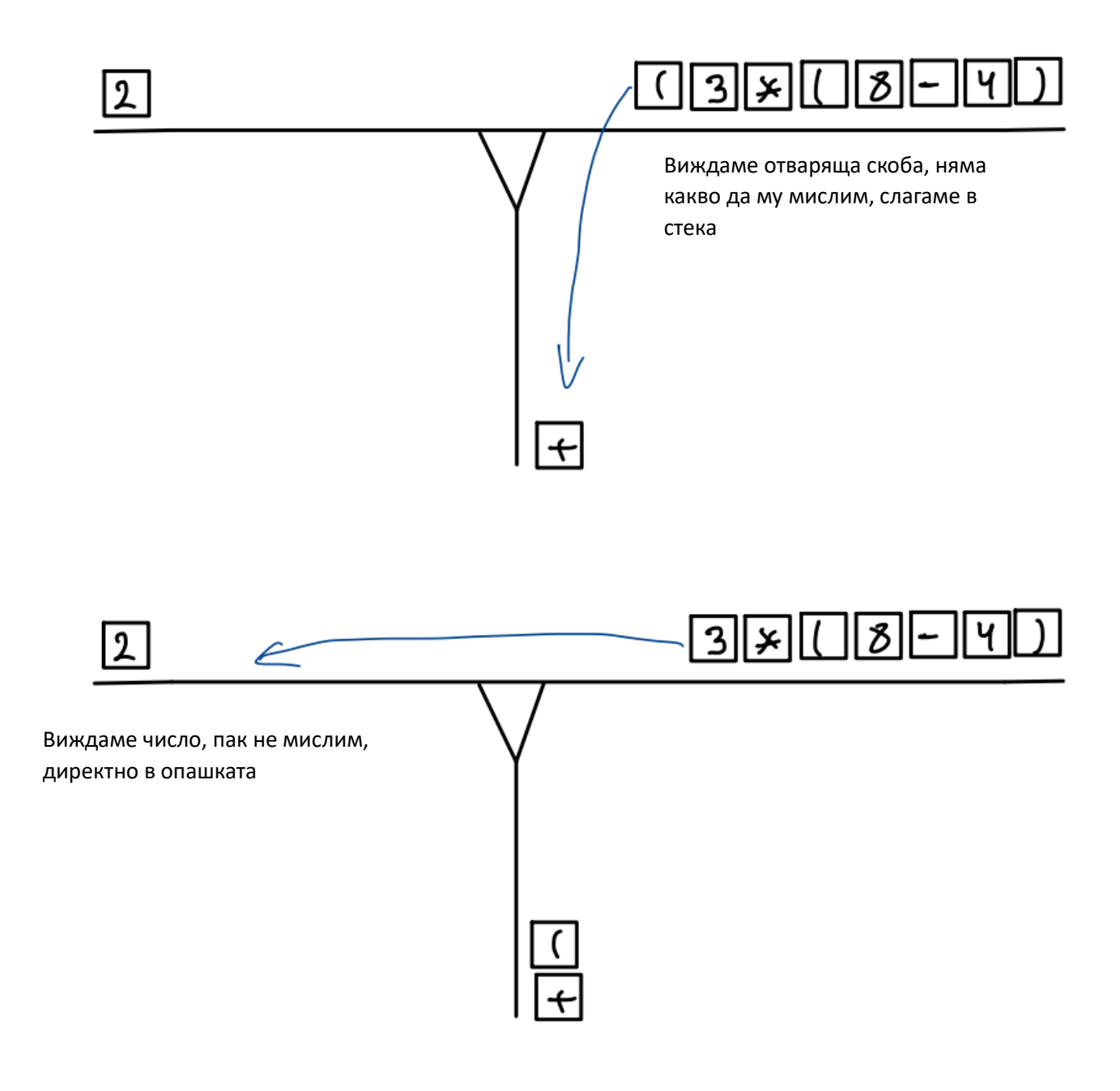

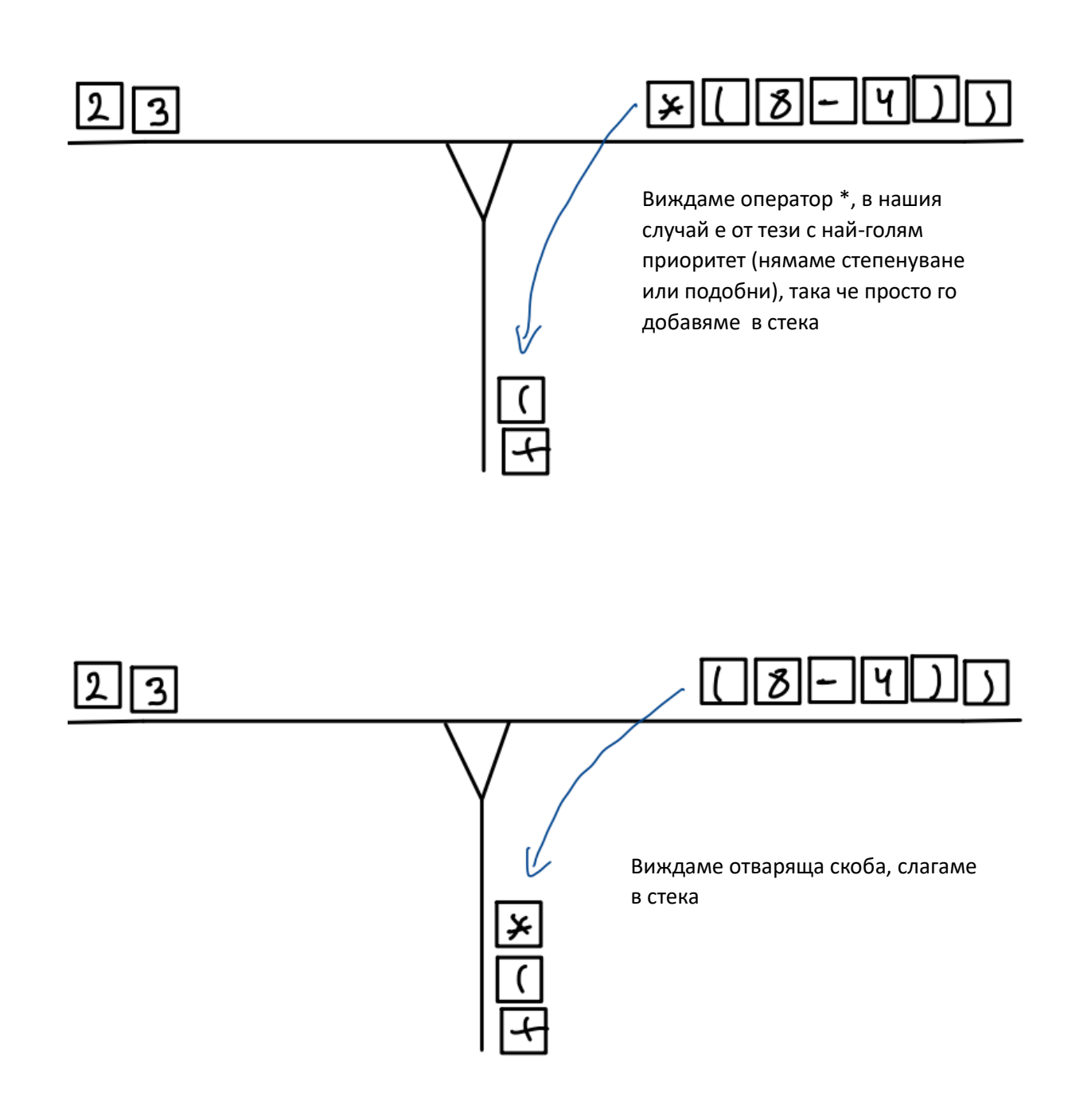

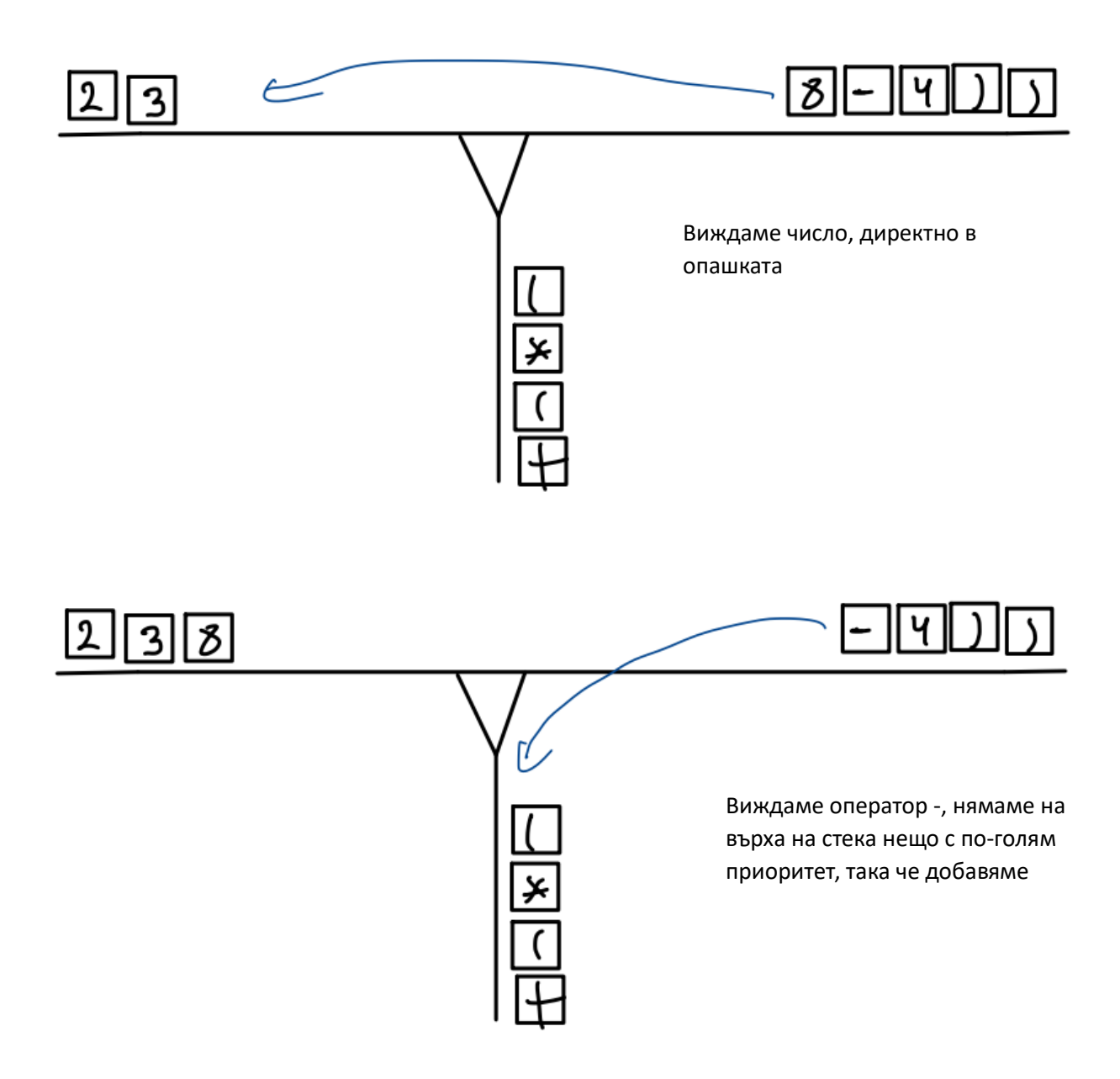

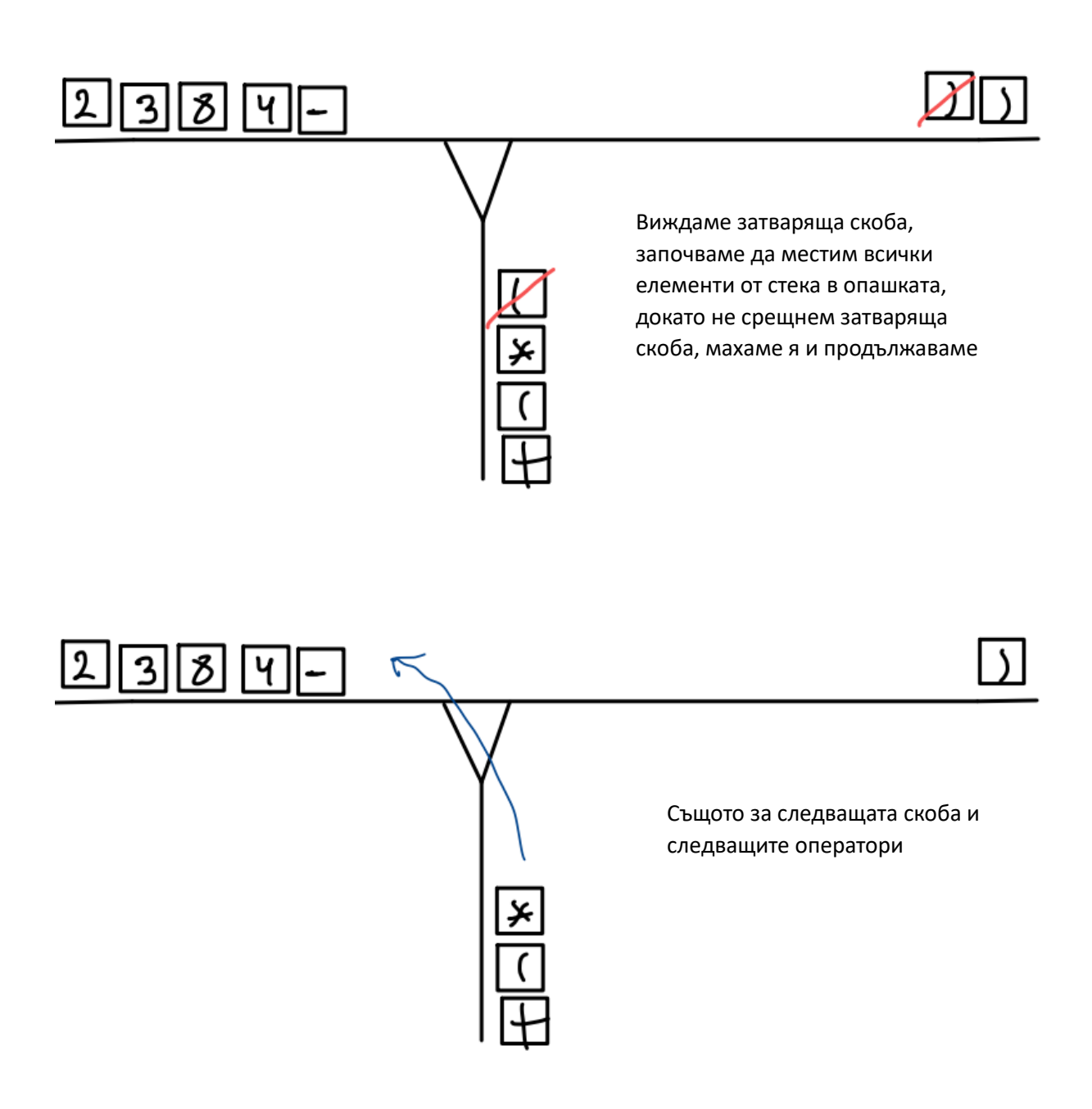

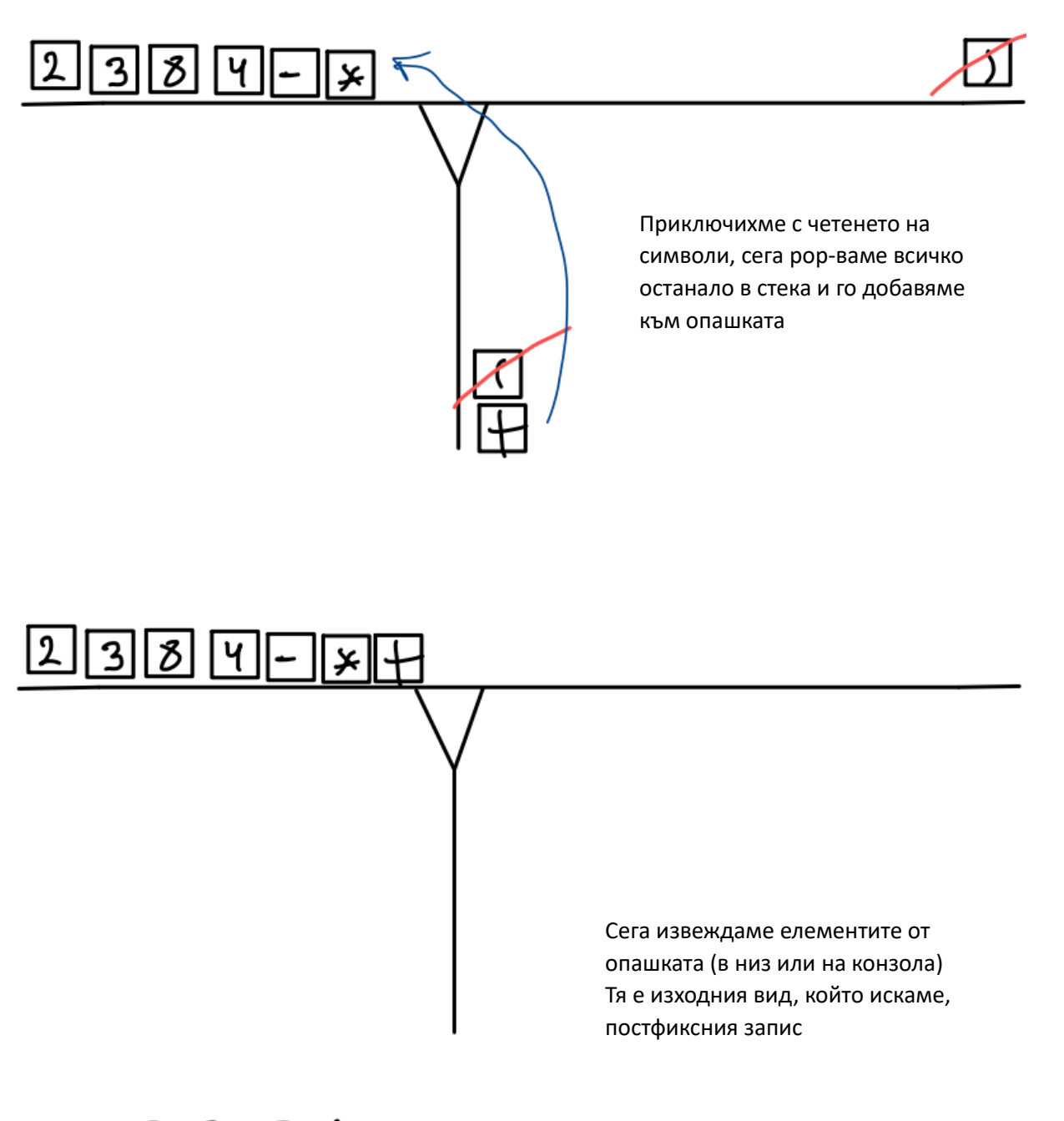

 $2384 - 4 + 1$ 

*От тук идва и името на алгоритъма, представяме си, че имаме релси, и символите са вагони, ние контролираме маневрите по площадката, на база на това какъв тип е вагонът.*

### **6. Псевдокод**

- 1 stack for operations
- 1 queue of the output
- 1 array (or other list) of token

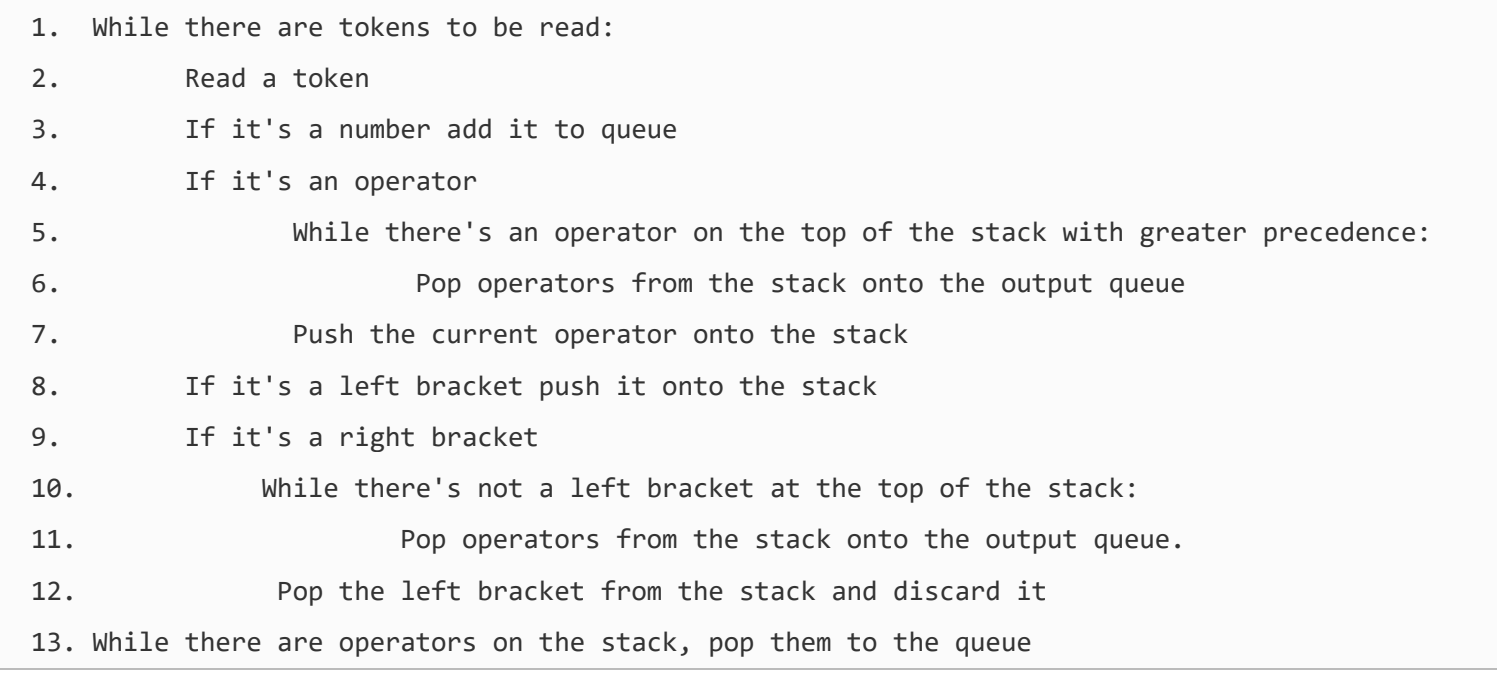

### **7. Просто код (примерна имплементация на С++)**

```
#include <iostream>
#include <stack>
#include <queue>
#include <string>
// Първо две помощни функции, за красота на кода
bool isOperator(char c) {
   return c == '+' || c == '-' || c == '*' || c == '/' ;
}
int getPrecedence(char op) {
   switch (op) {
     case '+':
     case '-': return 1;
     case '*':
     case '/': return 2;
     default: return 0;
   }
}
```

```
 std::string infixToPostfix(const std::string& infix) {
 std::stack<char> s;
 std::queue<char> q;
 for (char token : infix) {
   // Число, в опашката
   if (isdigit(token)) {
     q.push(token);
   }
   // Лява скоба, в стека
   else if (token == '(') {
     s.push(token);
   }
   // Затваряща скоба, махаме оператори, докато видим отваряща
   else if (token == ')') {
      while (!s.empty() && s.top() != '(') {
        q.push(s.top());
        s.pop();
     }
     if (!s.empty()) {
        s.pop(); // Махаме отварящата скоба
     }
   }
   // Оператор, махаме оператори с по-висок приоритет (пращаме ги в опашката) и го добавяме
   else if (isOperator(token)) {
      while (!s.empty() && isOperator(s.top()) && getPrecedence(token) <= getPrecedence(s.top())) {
        q.push(s.top());
        s.pop();
     }
     s.push(token);
   }
 }
 //Премахваме всички оставащи оператори от стека
 while (!s.empty()) {
   q.push(s.top());
   s.pop();
 }
 std::string postfix;
 while (!q.empty()) {
   postfix += q.front();
   q.pop();
 }
 return postfix;
```
#### **8. Ами ако искаме и степенуване?**

- Просто го добавяме при видовете оператори, и слагаме приоритетът му да бъде най-висок.

#### **9. Ами ако искаме синус, косинус, логаритъм?**

Тук вече ще трябва да променим решението, тъй като дължината на имената на тези функции е повече от 1.

Ще ползваме така наречената токенизация. Разделяме израза на "токени", като всеки от тях ни носи някакъв смисъл.

Например изразът 3 + sin(45) ще бъде токенизиран в следните токени: 3, +, sin, (, 45, ).

Нататък алгоритъмът ще бъде подобен на предходния, но ще трябва да работим със структури с низове в тях, понеже вече "токените" не се побират само в един символ.

Разбира се, тъй като сме учили ООП, можем да направим и доста покрасиво решение, като си създадем обекти и функции, като всяка от тях отговаря за част от алгоритъма.